### **BodCO2 Kurzbeschreibung**

### **Einsatzzweck**

Das BodCO2 dient der Bestimmung des CO<sub>2</sub>-Gehalts der Luft im Boden. Dieser ist meist erheblich größer als der CO<sub>2</sub>-Gehalt der Umgebungsluft. Der Sensor ist für den größeren Messbereich vorgesehen.

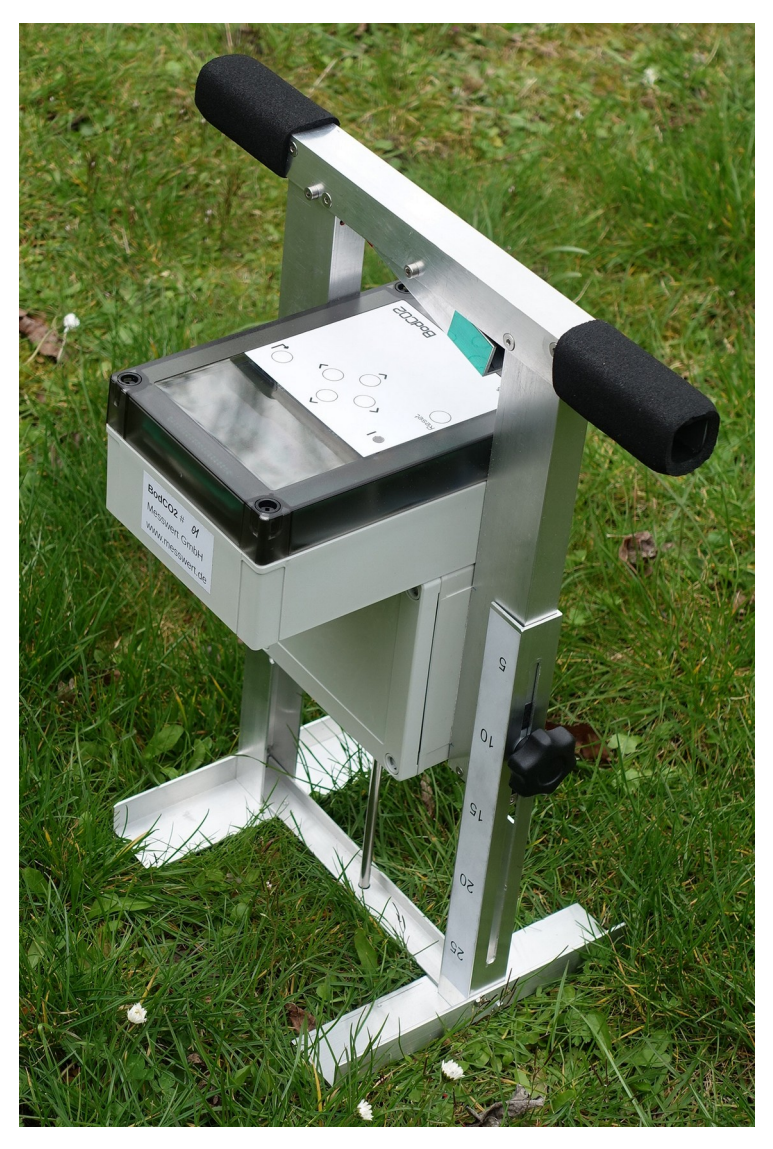

Das BodCO2 in Messposition mit Sonde im Boden

### **Bedienung**

Nach dem Einschalten mit dem Reset-Knopf steht die menügeführte Bedienung nach etwa einer Minute zur Verfügung. Am Beginn einer Messung kippen Sie den Kipphebel zunächst so, dass die rote Markierung sichtbar ist. Nun ist die Sondenspitze geschlossen. Lösen Sie die beiden Einstellschrauben ein wenig und verschieben den Standfuß anhand der Skala auf die gewünschte Einstichtiefe von 5cm bis 25cm. Schrauben Sie die beiden Einstellschrauben wieder fest. Stechen Sie die Sonde in den nicht zu feuchten Boden bis das Gerät sicher auf dem Standfuß steht. Öffnen Sie die Sonde, indem Sie den Kipphebel so kippen, dass die grüne Markierung sichtbar ist.

Wählen Sie am Bedien-Rechner den Messmodus mit den Pfeiltasten aus und bestätigen mit Enter. Beantworten Sie die folgenden Abfragen. Im einfachsten Fall ist das nur die Mess-Stellen-Nummer. Bestätigen Sie, dass Sie fertig sind, durch 2 Sekunden Enter und die Messung startet mit dem Ansaugen der Probe durch die Pumpe.

Nach dem Ansaugen beginnt die Mess-Phase, an deren Ende das Ergebnis in ppm CO2 im Display stehenbleibt. Zusätzlich wird es intern gespeichert. Drücken Sie ein weiteres Mal Enter und Sie sind wieder im Menü.

Ziehen Sie die Sonde aus dem Boden, reinigen die noch offene Sondenspitze und verschließen sie wieder durch Kipphebel auf Stellung "rot".

Wird das BodCO2 nicht mehr benötigt, fahren Sie es herunter durch "Ausschalten" im Hauptmenü

# **Komponenten**

Das BodCO2 besteht aus

- einem Handgriff mit einem Kipphebel.
- \* einem wasserdichten Gehäuse, in dem sich der Datenerfassungsrechner, die Luft-Ansaugpumpe, der CO<sub>2</sub>-Sensor und die Stromversorgung befinden.
- \* einer rohrförmige Sonde zum Einstechen in den Boden, die am unteren Ende geöffnet werden kann
- \* einem Fuß, der für unterschiedliche Einstichtiefen von 5cm bis 25cm einstellbar ist.

Senkrecht von oben in Mess-Position mit Sonde im Boden:

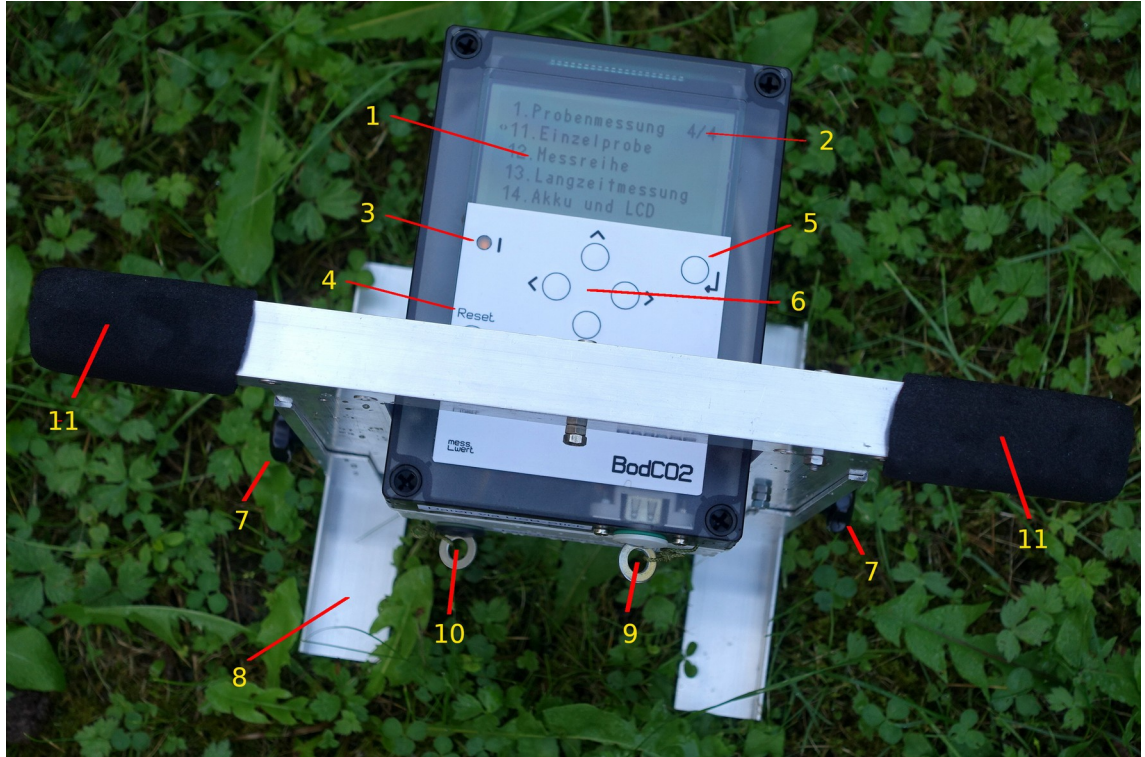

1=Menüführung 2=Akku-Ladung 3=Power-LED 4=Reset-Knopf 5=Enter-Taste 6=Pfeiltasten 7=Einstellschrauben 8=Standfuß 9=USB 10=Lader 11=Handgriffe

Waagerecht abgestellt z.B. zum Einrichten des Fußes:

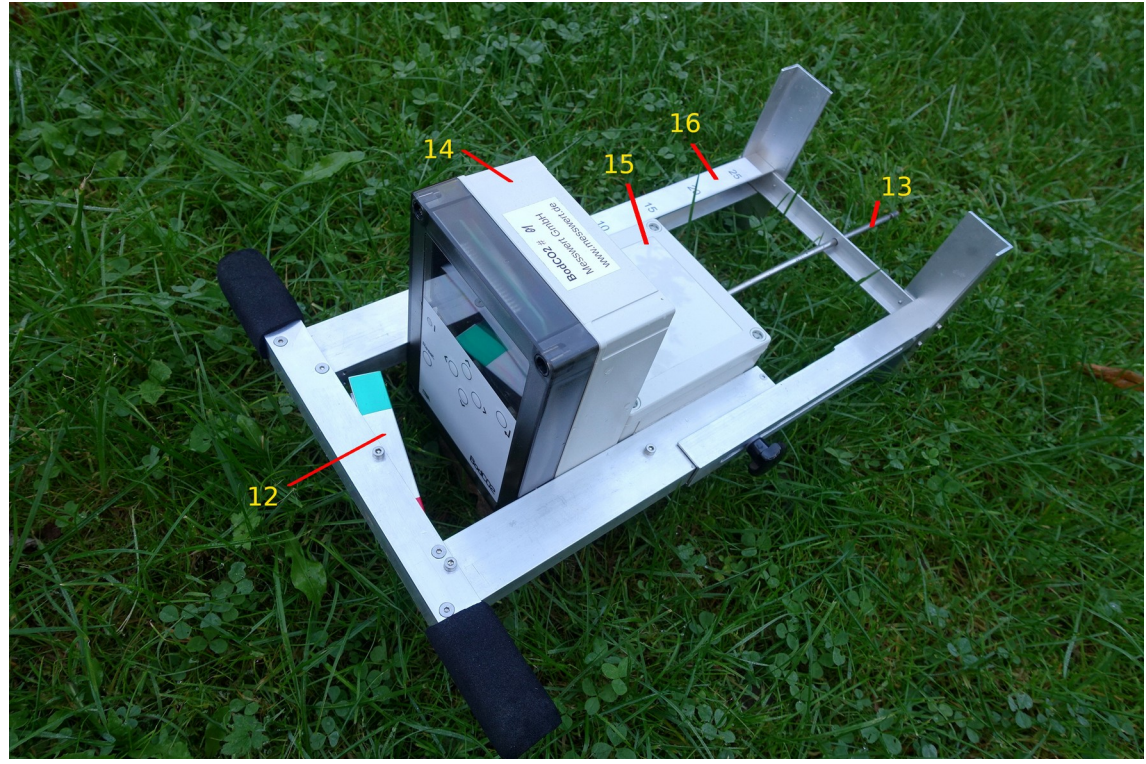

12=Kipphebel 13=Sonde 14=Rechnerfach 15=Sensorfach 16=Skala für Einstichtiefe

# **Konfiguration**

Der Messablauf, die Kalibrierung und andere Parameter können menügeführt spezifiziert werden. Dort muss man beim eigentlichen Messvorgang nicht mehr eingreifen. Ein ausführliches Handbuch erklärt jeden Eintrag.

#### **Daten auslesen**

Halten Sie einen normalen USB-Stick bereit. Öffnen Sie die Abdeck-Schraube vor dem USB-Anschluss. Suchen Sie im Programm das Menü "Datenübertragung" auf. Spezifizieren Sie gegebenenfalls, den zu übertragenden Messzeitraum mit Punkt 1. Stecken Sie den USB-Stick in den USB-Steckplatz. Loggen Sie ihn ein mit Punkt 2. Übertragen Sie die Daten mit Punkt 3 und loggen Sie den Stick wieder aus mit Punkt 4. Ziehen Sie den Stick wieder heraus.

Auf dem Stick werden die Daten in einem Unterverzeichnis tageweise als Textdatei gespeichert (.csv). Diese kann einfach mit Excel oder anderer Software geöffnet werden.

### **Akku laden**

Eingebaut ist eine handelsübliche, große Powerbank. Bei ausgeschaltetem Gerät laden Sie diese in längstenfalls 24 Stunden wieder vollständig auf. Sie kann nicht überladen werden.

Bei abgezogenem Lader kann das Gerät eingeschaltet werden und zeigt dann stets rechts oben in der Ecke den Ladezustand. Dabei verlässt sich das BodCO2 auf die 4 LEDs der Powerbank. 4/4 bedeutet daher 75-100%.

Eine vollständige Ladung reicht für mehrere hundert Messungen, abhängig von der Dauer des Ansaugens und der Länge der Messperiode.